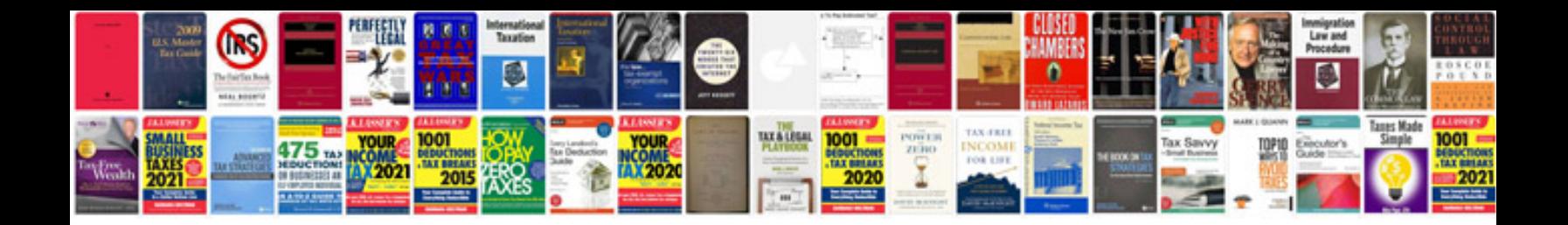

**Vw golf 4 manual**

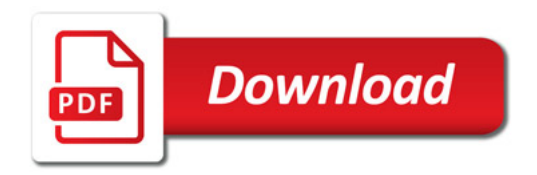

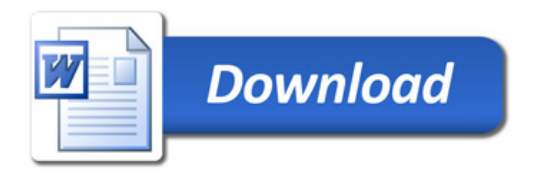